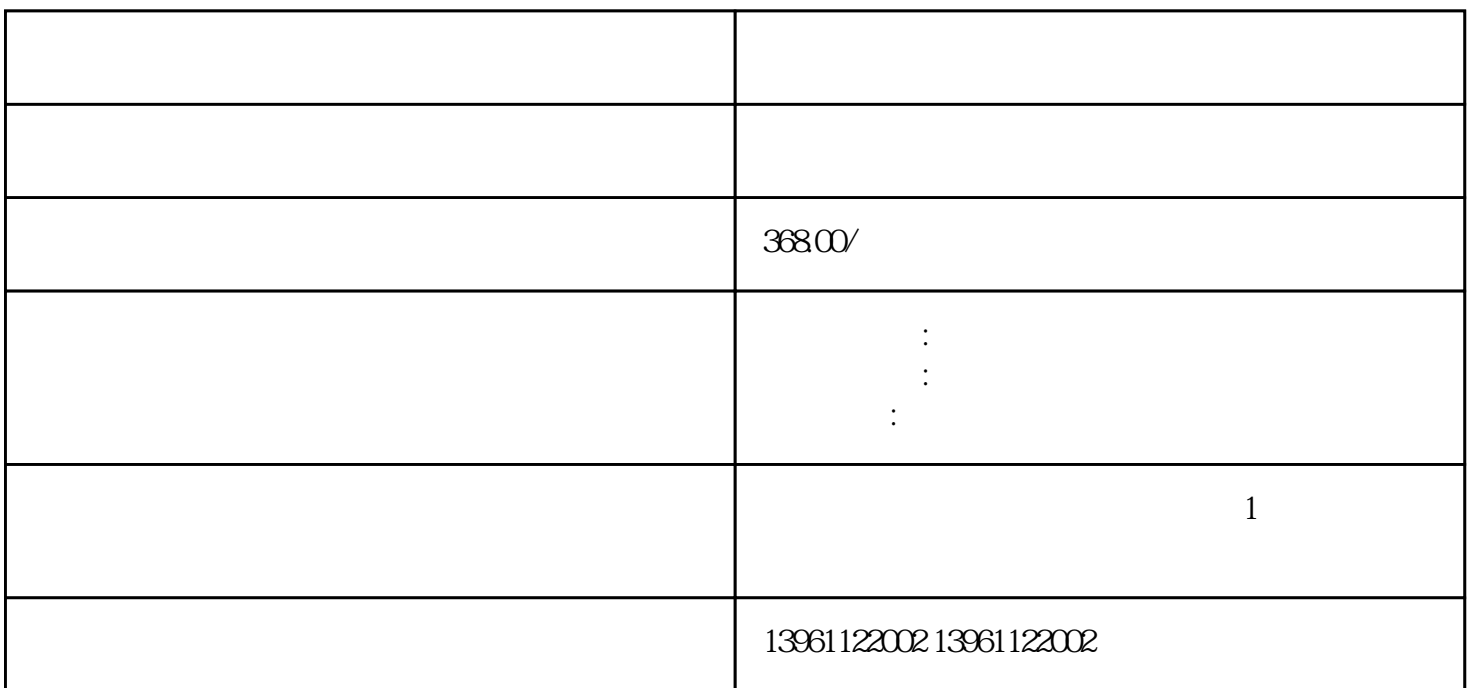

 $\text{USB}$ 

 $2K$  4K  $2K$  4K,  $4K$  $-20\quad\Omega$  $IPC$  $\Gamma$  $2$  $\overline{3}$ 

 $4$ 

 $5$ 

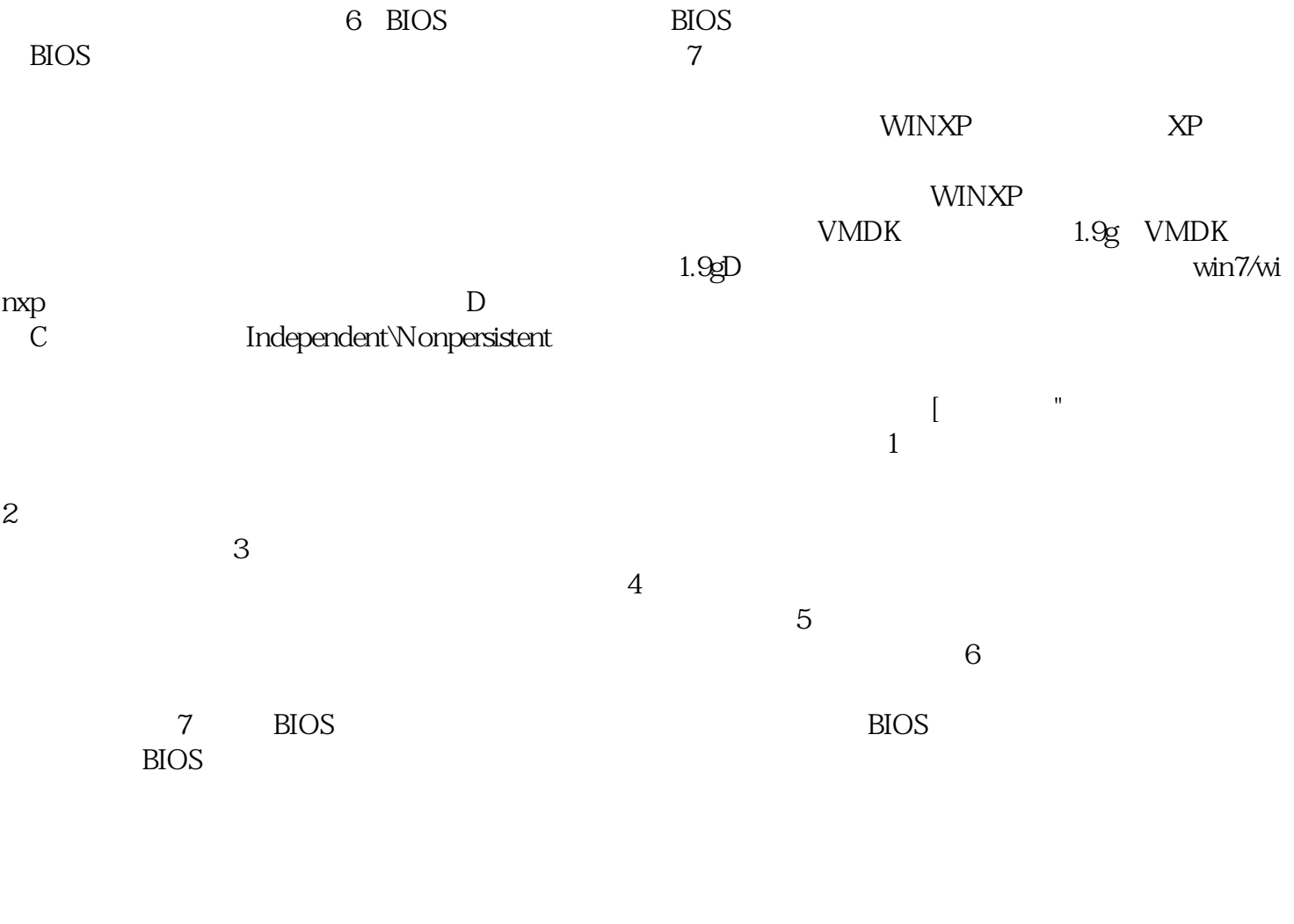

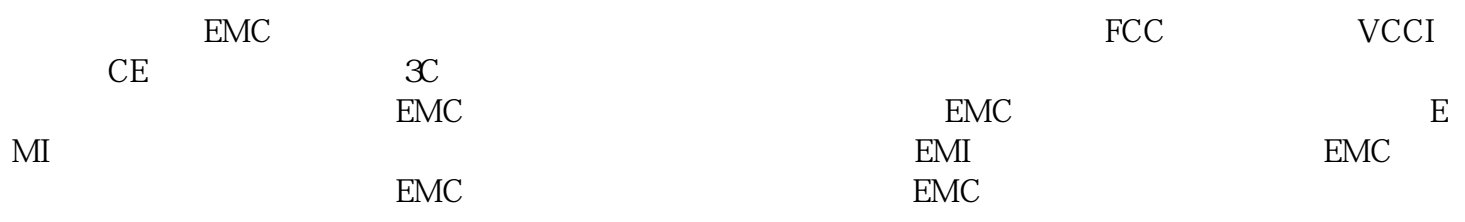

afrwetdfdd